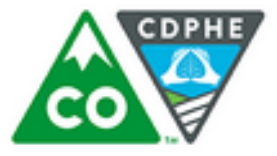

## COLORADO

Department of Public Health & Environment

 $\overline{a}$ 

 $\overline{\mathbf{z}}$ 

4

5

6

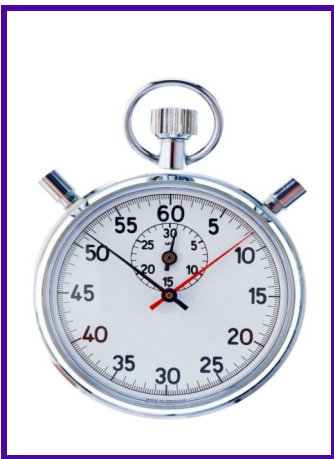

## **Insulin Pen Safety 60 Second Check**

## **Check the following 6 steps:**

• The pen is used for only one resident, even if the needle is changed between use. Insulin pens should never be used for more than one person.

A simple 60 second safety check can prevent unintended errors which place residents at risk of acquiring bloodborne pathogen infections such as hepatitis B, hepatitis C, and HIV.

Please take time to check your steps.

For additional information please visit:

## www.oneandonlycampaign.org /partner/Colorado

Alana Cilwick, MPH **Injection Safety Coordinator** 

303-692-2727 Alana.Cilwick@state.co.us

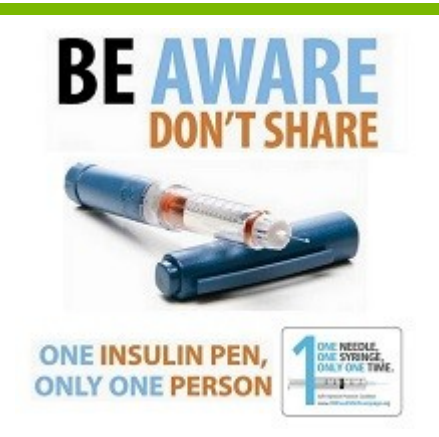

**2015 Assisted Living Resources** 

- Resident's full name is on the barrel of the insulin pen, not just the cap.
- Pens with missing, detached, excessively soiled or damaged labels are immediately destroyed or returned to the pharmacy for disposal.
- Medication is not expired.
- Verify that you are delivering the right pen, to the right resident, at the right time.
	- •Medications should not be stored with disinfectants, insecticides, bleaches, household cleaning solutions, poisons, body fluids or food.

•Medications should be stored in separate compartmentalized packages, containers or shelves to prevent intermingling of medications.

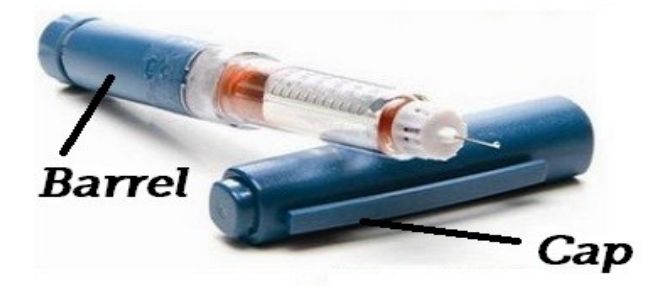